SAP ABAP table CRM\_OSP\_T\_ACC {Account Management Customization Settings}

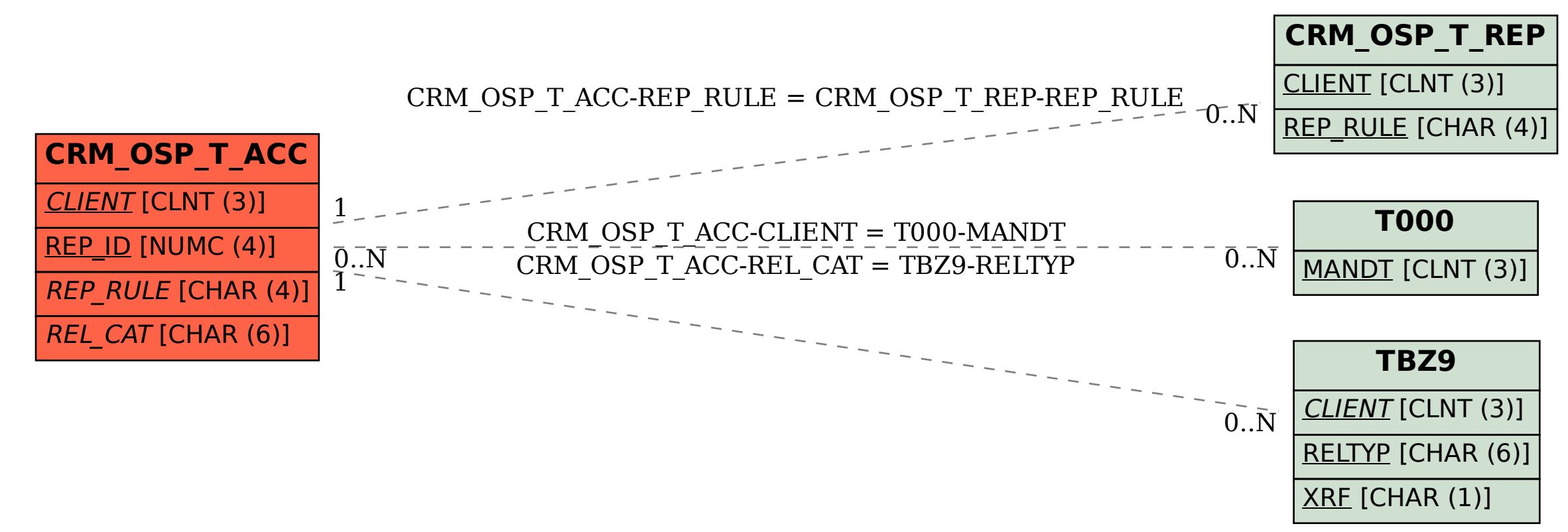